**AutoCAD Crack Download** 

# **Download**

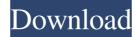

### AutoCAD Crack + Torrent (Activation Code) Download X64

Besides its use for drafting and designing, AutoCAD can be used for documentation, modeling, engineering, map design, and building information modeling, engineering, building, and construction. These programs have made the process of designing and drafting faster, easier, more accurate, and generally more cost-effective than before. For example, AutoCAD has a shape-defining feature that allows engineers and architects to create models of buildings, bridges, roads, plants, and other shapes. With AutoCAD, these engineers and architects can easily add details such as doors, windows, and staircases. Using AutoCAD you can design, model, and manipulate 2D and 3D objects. This is a very powerful tool, because the software offers tools for every feature an engineer, architect, or designer may need. Let's see in this article how to design and draw in AutoCAD. How to Design and Draw in AutoCAD How to Design and Draw in AutoCAD is not a detailed and organized lesson of how to design and draw in AutoCAD will learn: How to design and draw in AutoCAD will learn: How to use the shape-defining tool How to rotate in AutoCAD How to make a circle How to create an arrow How to draw a rectangle How to create a polyline How to draw a rectangle How to create a complex shape How to create a 3D object How to define a camera view How to align objects How to use the text tool

## **AutoCAD For PC**

See also Comparison of CAD editors List of CAD editors for AutoCAD List of 3D modeling packages List of computer-aided design programs Comparison of parametric CAD software Category: Engine software Category: Engine software Category: Engine software Category: Electronic design automation software for Linux Category: Electronic design automation software for Linux Category: Electronic design automation software for Li

### AutoCAD Crack + For PC

Import data from Autocad to SketchUp. Copy the model from SketchUp to Autocad. Run the autocad program. Use the keygen to register the software from Autocad. I would recommend you try this guide first and see if it solves your problem. This will give you the best chance to get the correct answer. If you have the same or a similar problem please describe it and try to be as detailed as possible. This will help others with the same problem. Answer The first step is to ensure you have the proper hardware. Autocad only requires the installation of a standard copy of Windows. Autocad is not dependent on the version of Windows that is installed. The second step is to ensure that Autocad is set up. This will require the download and installation of Autocad into SketchUp. Step 1: Import data from Autocad into SketchUp The first step is to set up the sketchup software. You will need to ensure that you have the proper software installed. This will include a laptop that has a CD-ROM drive, monitor and mouse. The software will not be installed on your desktop. Click here to download SketchUp 8.0 The next step is to install Autocad will be installed it will need to be set up. This can be done by opening the Autocad program. Select "Setup" from the main menu. At the "Setup" screen, you will be able to see the version of Autocad that is being set up. Select "Installation" screen you will see

#### What's New In?

Drawing Assistant integration (video: 2:54 min.) Automated layer creation: In Windows, switch layers on and off with one keystroke. In Mac OS X, create new layers from existing groups or put layers on top of existing ones, based on user-defined criteria. Select which layers to make visible or invisible with a single click. (video: 1:15 min.) Sync Improvements: Adjust your work at the same time on multiple devices. Your Windows PC, Mac, iPad, iPhone, Surface or Android device all share a single set of work and drawings. You can work in parallel, or synchronize your work between devices, even when you're offline. (video: 1:15 min.) Keyboard Shortcuts: You can now assign the same keyboard shortcut for the same command on your Mac or PC.

Additionally, you can define or clear all of your previously-assigned keyboard shortcut to have any command run on several different actions in the drawing. (video: 1:15 min.) Toolbar & User Interface Improvements: Docks, the ribbon, and menus all make use of the Dashboard UI Framework. So you'll see them all in your drawing. (video: 1:15 min.) Shared Tools: With some of the new tools you can now view and customize tool palettes on all your Windows and Mac devices. (video: 1:15 min.) Additional features and improvements can be found in the product pages. 2020 Highlights New Windows and Mac Mac clients, improved performance, new font improvements, plus more! New Client for Windows, Mac and Linux. AutoCAD was previously built on multiple operating systems. However, a recent upgrade means you no longer need to use specific software on Windows and Mac gives you the freedom to create and edit faster. The new user interface makes it easy to add, edit, and delete text, shapes, and dimensions. The new SketchUp import feature allows you to import drawing objects directly into the drawing from SketchUp, without the need to create an image first. Improved performance and speed: Speed up your creation, by up to 50 percent, with intelligent

## **System Requirements For AutoCAD:**

Requires an Intel Pentium III Processor 16MB of RAM 25MB of Hard Drive Space DirectX 8.0 Compatible Sound Card Buy Key Explorer Retail at GoGamer.com Also available on: Steam Share this article: More on this game: Published by Johnny Ng. Contributor at GameZone.Gregory Peck stars as a middle-aged academic who starts to

https://mindiora.wixsite.com/reaunbiknoli/post/autocad-21-0-crack-activation-code-with-keygen-download-win-mac

http://onemorelure.com/other/autocad-2022-24-1-crack-for-windows/

https://brandyallen.com/?p=7528

http://shop.chatredanesh.ir/?p=16966 https://biotechyou.com/autocad-20-0-crack-2022/

https://www.kekogram.com/upload/files/2022/06/PVVEoaXfHbPR8Ywb6Cqw\_07\_e77c21a543f8cdd2599fb64c8cfe2ea9\_file.pdf

https://jgbrospaint.com/2022/06/07/autocad-21-0-crack-full-version-for-pc-final-2022/

http://demo.funneldrivenroi.com/council/upload/files/2022/06/Izak2N8L9hX3KUvUxZKq 07 e77c21a543f8cdd2599fb64c8cfe2ea9 file.pdf https://naturalhealingbydoctor.com/?p=3292

https://365hdnews.com/2022/06/07/autocad-23-0-crack-win-mac/ https://kramart.com/autocad-updated-2022/

http://rackingpro.com/?p=2014
https://www.folusci.it/wp-content/uploads/2022/06/AutoCAD-1.pdf
https://mosakowski.wixsite.com/celrecala/post/autocad-2023-24-2-crack-license-code-keygen-for-pc

https://www.la-pam.nl/autocad-2019-23-0-crack-with-license-key-free-march-2022/ https://www.fiol-mallorca.com/upload/files/2022/06/xEvDWM2sl66DFTWm9Kbo 07 e77c21a543f8cdd2599fb64c8cfe2ea9 file.pdf

https://goodforfans.com/upload/files/2022/06/7NNDZTEYfx3C5zw14Xon 07 e77c21a543f8cdd2599fb64c8cfe2ea9 file.pdf

https://www.caelmjc.com/wp-content/uploads/2022/06/oddpam.pdf https://thetopteninfo.com/wp-content/uploads/2022/06/samdaeg.pdf

https://www.cerezhane.com/wp-content/uploads/2022/06/yarmlar.pdf